<<Dreamweaver MX2004应用>>

, tushu007.com

<<Dreamweaver MX2004

- 13 ISBN 9787302129462
- 10 ISBN 7302129460

出版时间:2006-6

页数:234

字数:356000

extended by PDF and the PDF

http://www.tushu007.com

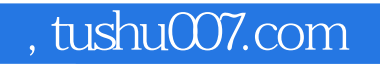

<<Dreamweaver MX2004应用>>

Dreamweaver MX 2004

Dreamweaver

 $12$ 

## <<Dreamweaver MX2004 2>

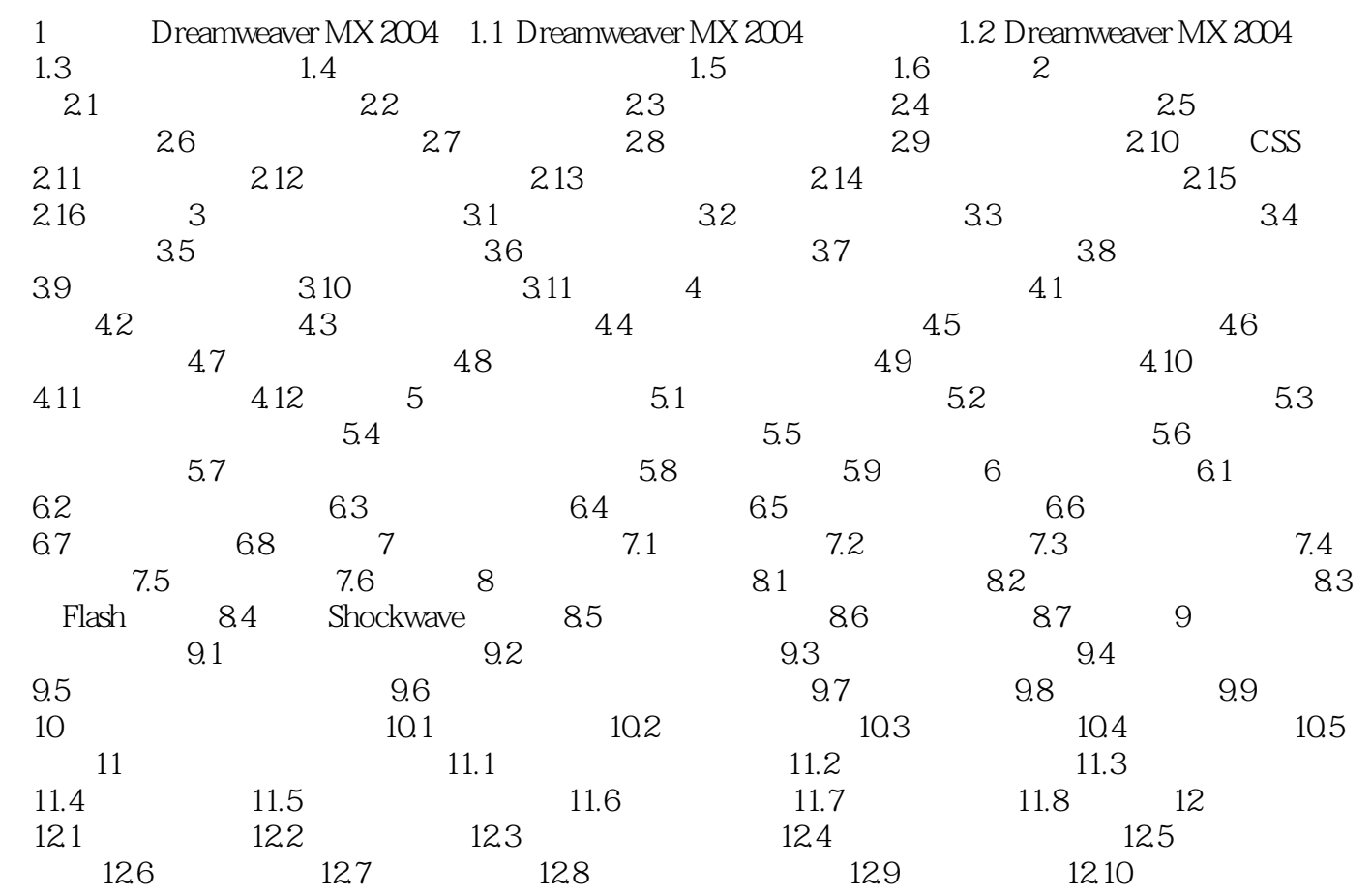

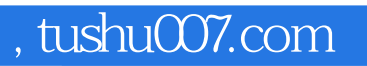

## <<Dreamweaver MX2004 >>

本站所提供下载的PDF图书仅提供预览和简介,请支持正版图书。

更多资源请访问:http://www.tushu007.com